# 1 Inheritance applied to finding roots of a function

For this weeks exercise you will implement a small application mainly from a specification, very similar to task 3 of the bonus exercise of last week.

We are not using the judge for this exercise - so mail your TA for feedback to your solution. The goal of this exercise is to implement the Newton method for finding roots of functions, which you should be familiar with. In case you need a refresher we forward you to the according Wikipedia article: [Newtons method](http://en.wikipedia.org/wiki/Newton%27s_method)

### 1.1 Overview over the classes

Below you find a so called [UML Diagram](http://en.wikipedia.org/wiki/Unified_Modeling_Language) of the project. UML is a standard way of drawing the architecture of software and you might encounter it more often in the course of your education. For the sake of this exercise its a nice way of illustrating how we expect you to build the application and should be easy enough to understand. As you can see in the diagram the whole project is supposed to

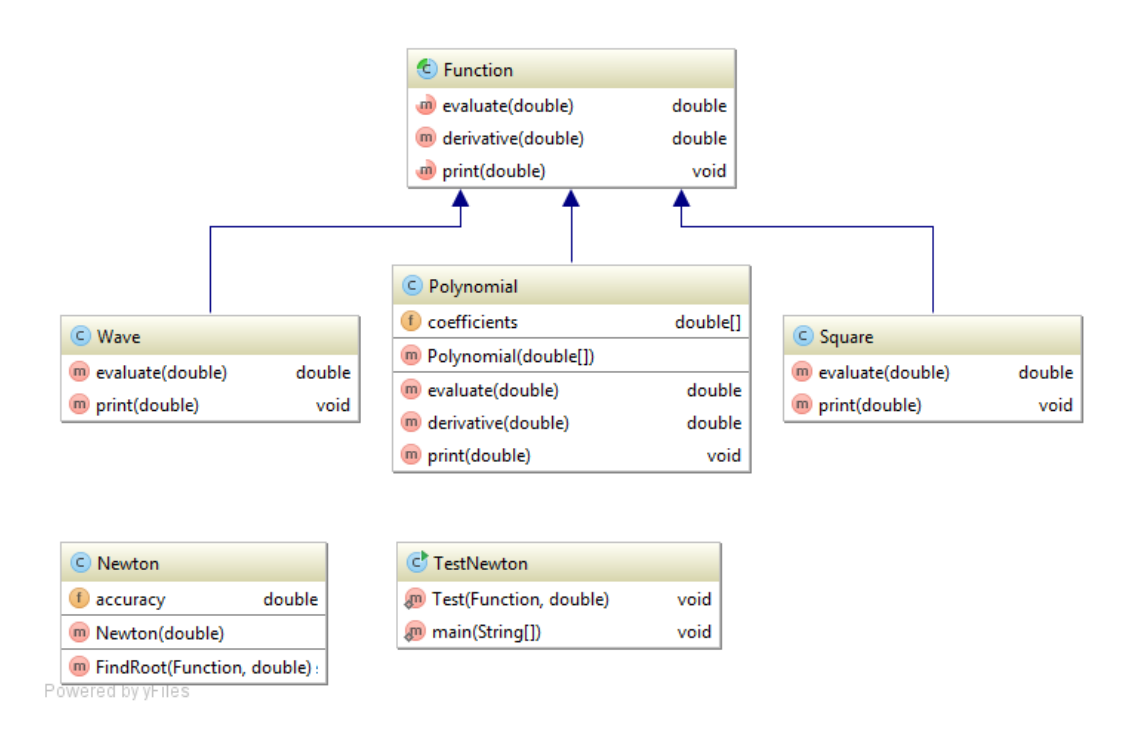

Figure 1: Class Diagram of the final application you should implement

consist of six classes. The only one we give you up front is the class  $TestNewton$  which we provide here: [http://lec.inf.ethz.ch/baug/informatik2/2015/ex/ex08/TestNewton.java.](http://lec.inf.ethz.ch/baug/informatik2/2015/ex/ex08/TestNewton.java) We describe all classes in more detail in the following sections:

## 1.2 class Function

The main focus of this exercise is to have you use and understand inheritance as you learned in class. The abstraction which is modeled through inheritance within this exercise is the fact, that we can cluster waves, polynoms and other mathematical functions. We do exactly so by sharing their common properties in an *abstract* parent class  $Function$  which contains the following methods:

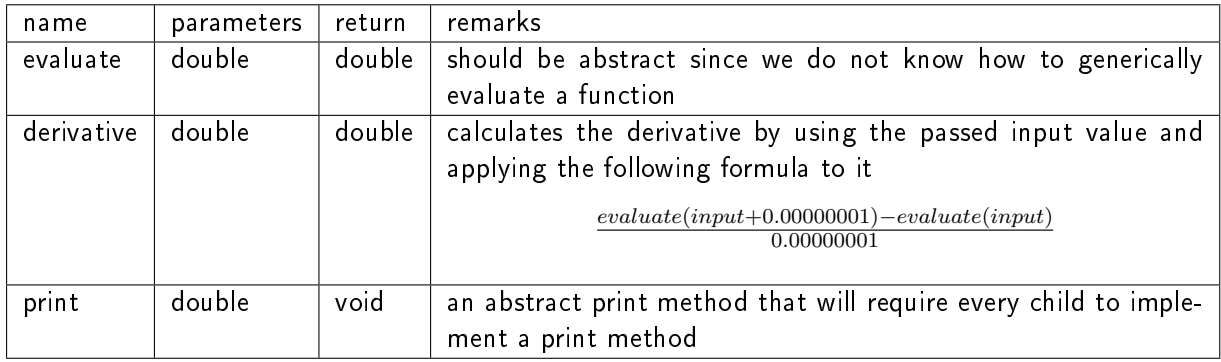

Note that we are making the class and some of its member methods abstract. Making the class abstract allows us to ensure that only other classes that extend the  $Function$  class can be passed, whenever a  $Function$  instance is expected. (as can be seen in the given TestNewton code). It disallows the creation of a "pure" instance of  $Function$ . (e.g. "new Function" would give you a compile error)

## 1.3 class Square

This class should extend the abstract class  $Function$ . For this class we are happy with the default implementation of  $derivative$  implemented in the parent class  $Function$  and therefore do not need to reimplement it. (Codesharing through inheritance). We do however need to implement the two abstract methods of the parent class as follows:

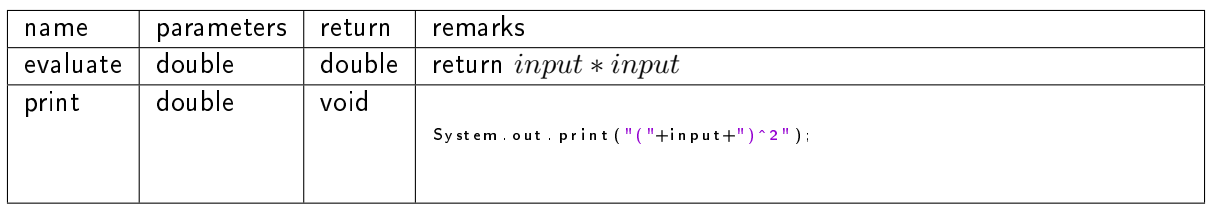

### 1.4 class Wave

This class is implemented analogous to  $Square$ .

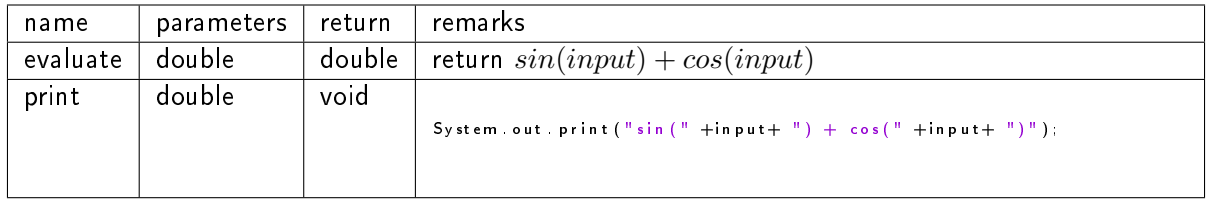

### 1.5 class Newton

The class Newton implements the Newton method and consists only of the constructor, which sets a given accuracy (saved as a member variable accuracy) for the method (when to stop) and the Newton method itself which can be called with the  $FindRoot$  function.

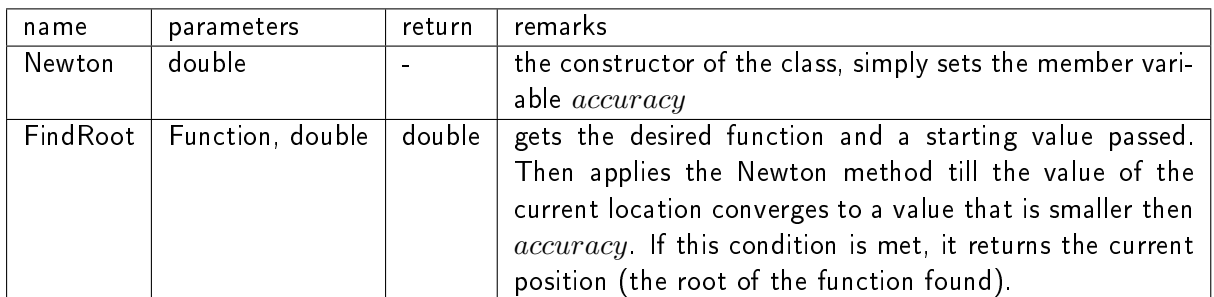

## 1.6 class Polynomial

The class  $Polynomial$  is a bit more involved then the other two classes that inherit from  $Function$ but should still be easy enough to implement. It consists of the following parts

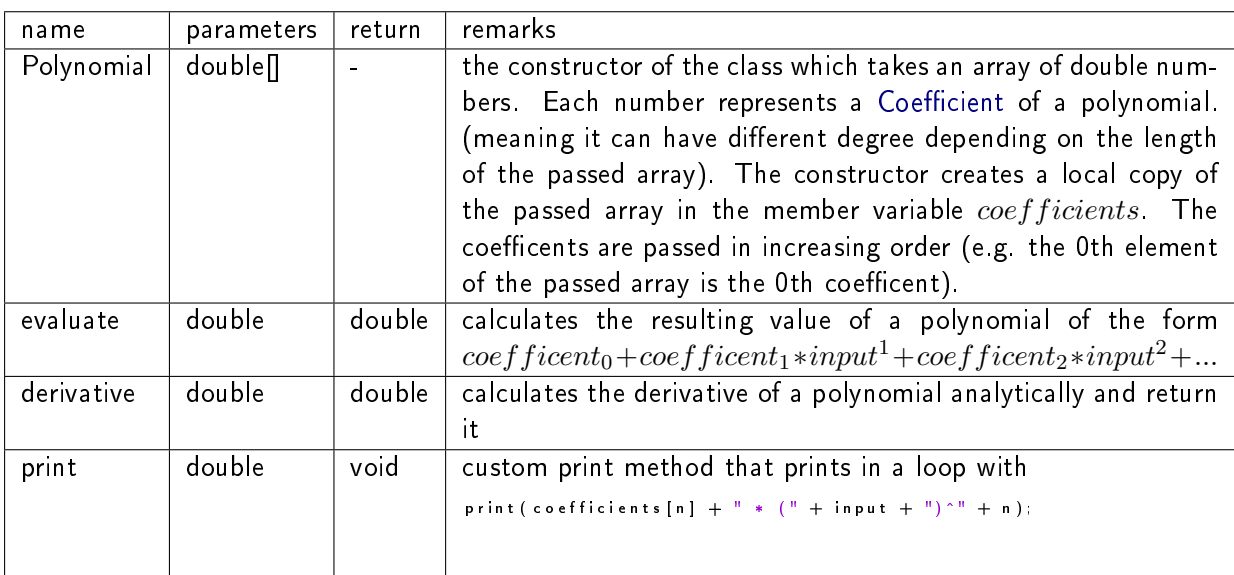